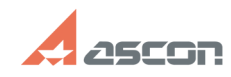

## **Сбои при использовании[..]** 05/20/2024 19:28:00

## **FAQ Article Print**

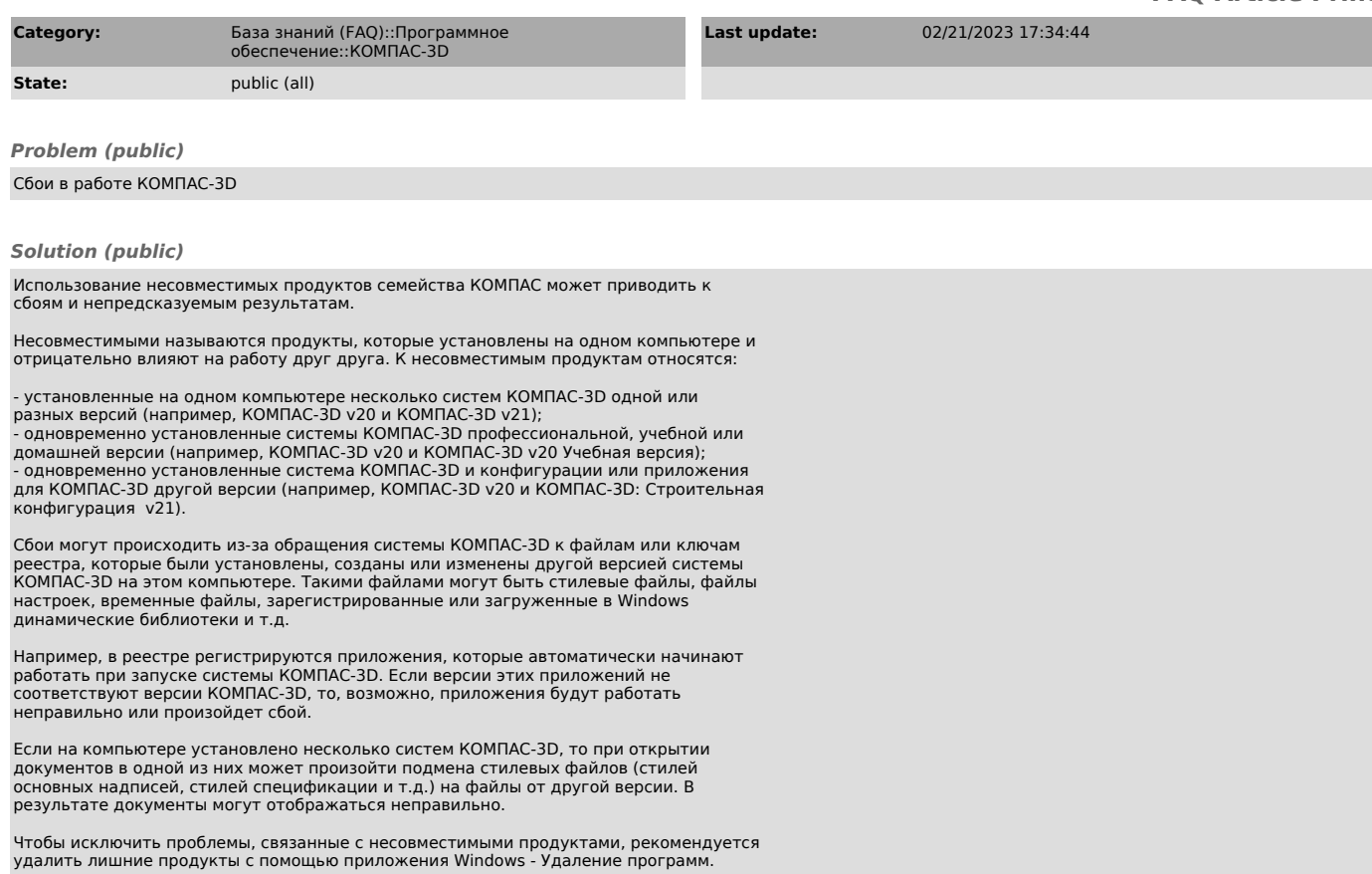